**ขั้นตอนการประเมินผลการปฏิบัติงานของผู้ประเมิน** 

๑. ผู้ประเมินต้อง Login โดยใช้ User ของผู้ประเมิน แล้วคลิกเมนูการประเมินผล Ko๘ การประเมิน KPI รายบุคคล จะปรากฏข้อมูลของผู้รับการประเมิน

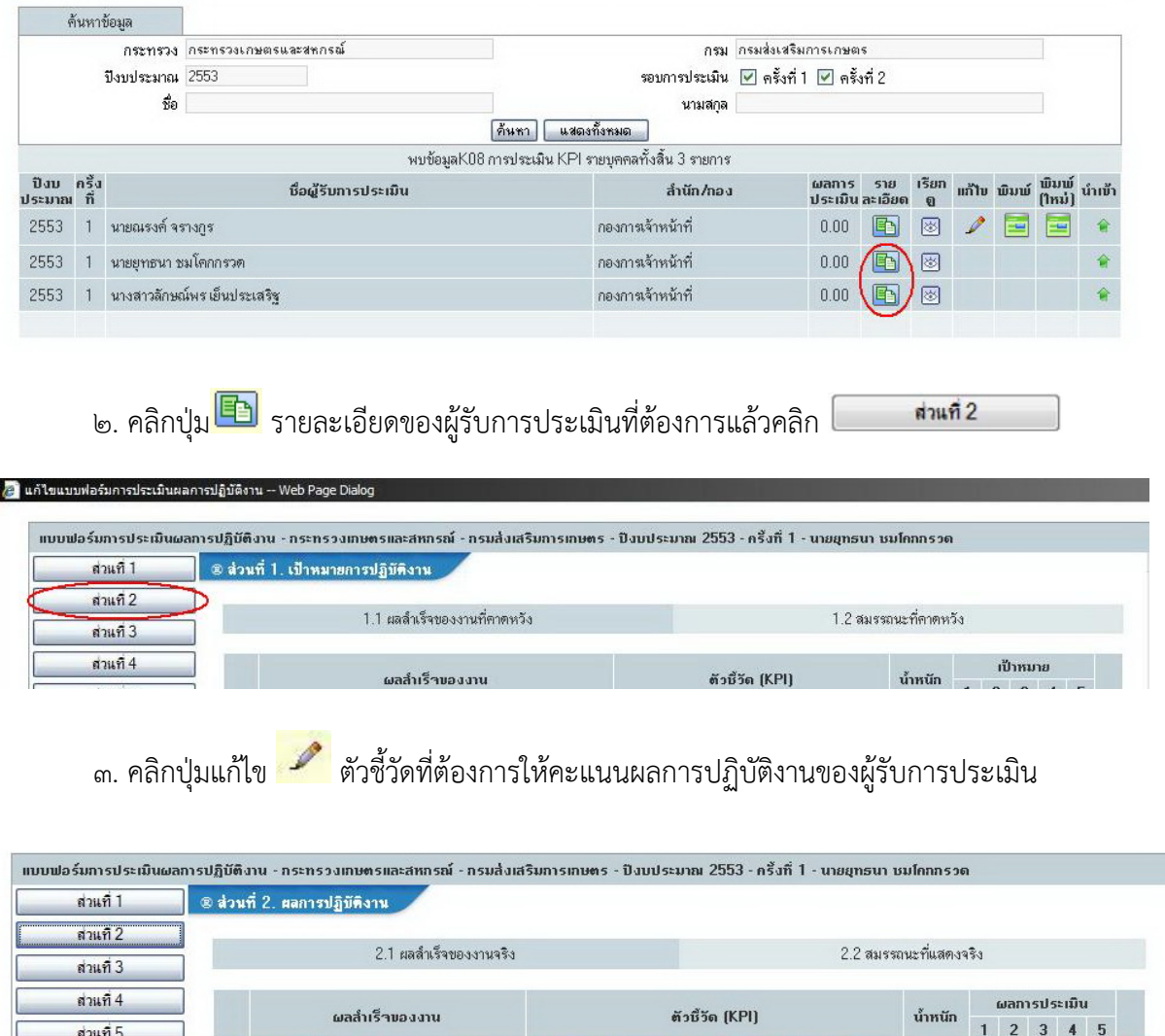

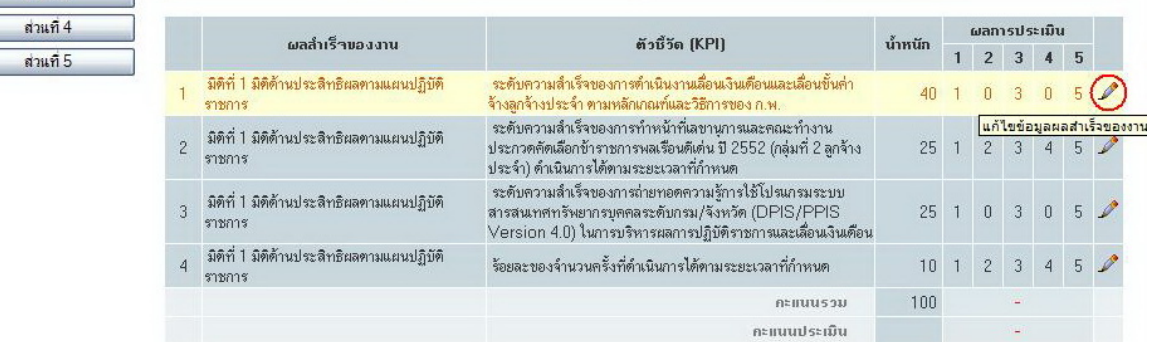

ผู้ประเมินให้คะแนนแล้วกดปุ่มบันทึก <sup>[</sup>บั<del>นทึ</del>ก]

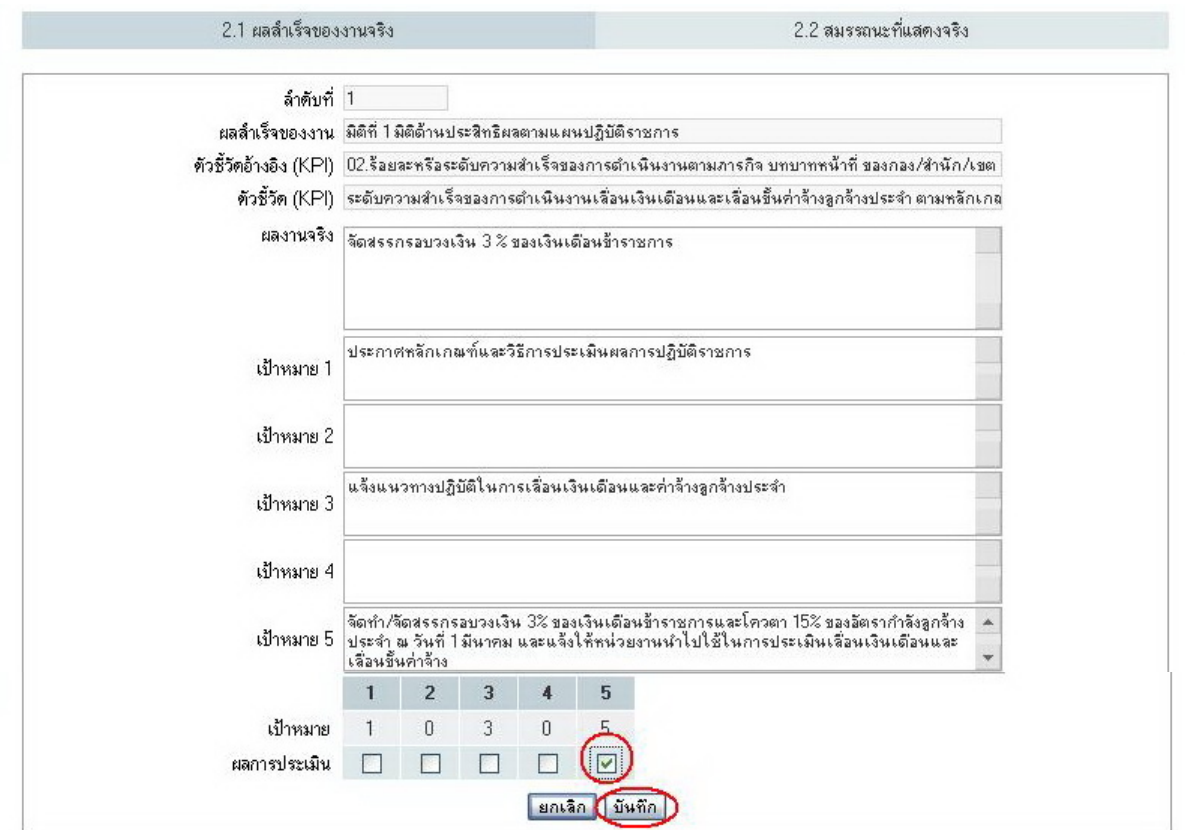

ผูประเมินจะต้องให้คะแนนประเมินผลการปฏิบัติงานทุกตัวชี้วัดของผู้รับการประเมิน

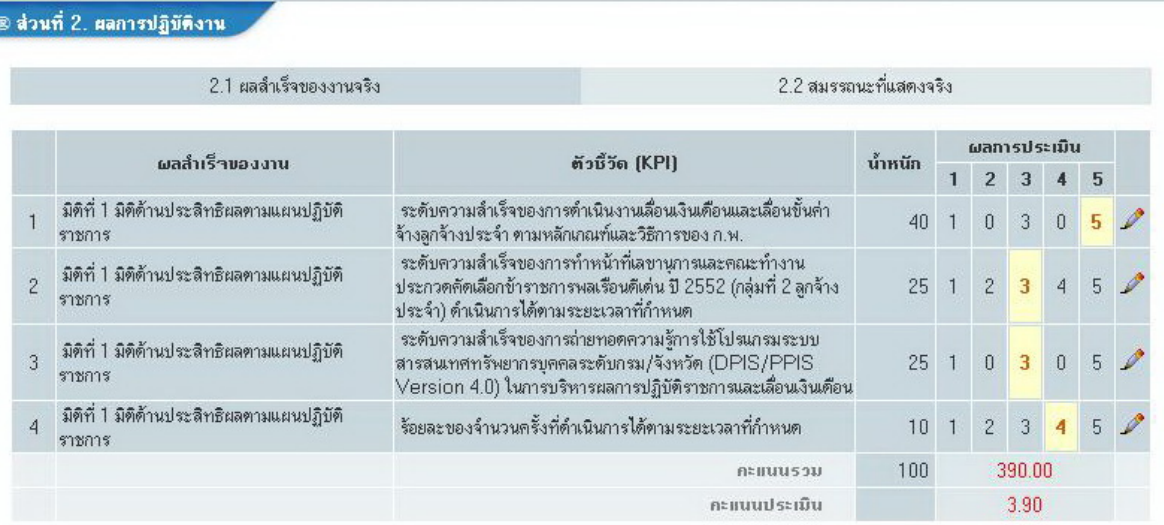

๔. การให้คะแนนสมรรถนะ โดยคลิก <sup>2.2 สมรรถนะที่แสดงจริง แล้วให้คะแนนการประเมิน</sup> สมรรถนะจนครบทุกตัว โดยคลิกที่ปุ่ม

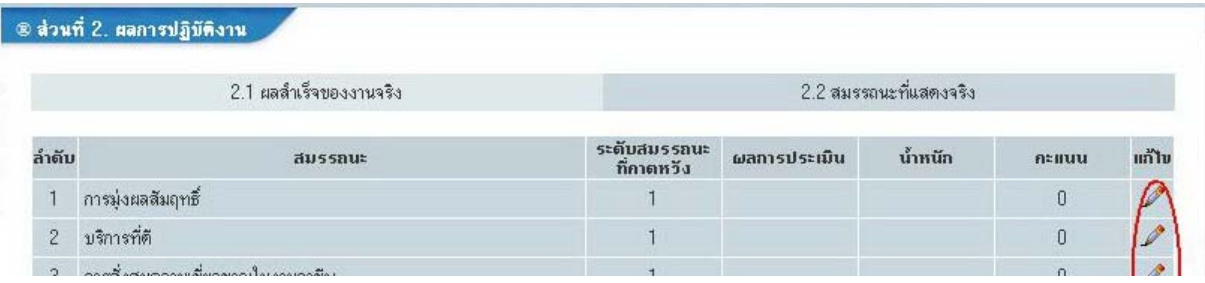

้ผู้ประเมินจะต้องให้<u>คะแนนผลการประเมินและน้ำหนักในสมรรถนะหลักทั้ง ๕ ด้าน และ</u> <u>สมรรถนะเฉพาะตามลักษณะงาน ๓ ด้าน รวม ๘ ด้าน</u> (น้ำหนักสมรรถนะ กอง/สำนัก/เขต เป็นผู้กำหนด และเป็นมาตรฐานเดียวกัน) ทั้งนี้ขอให้ผู้ประเมินตรวจสอบว่าผู้รับการประเมินบันทึกสมรรถนะ ครบทั้ง 8 ด้าน หรือไม่

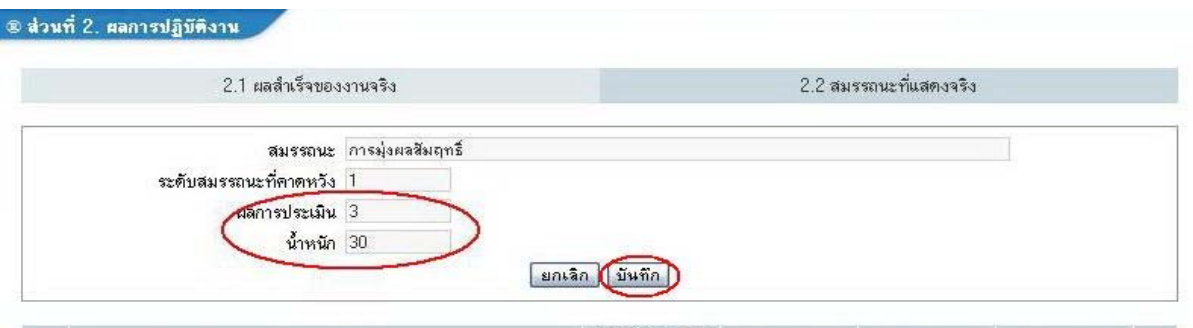

## ® ส่วนที่ 2. ผลการปฏิบัติงาน

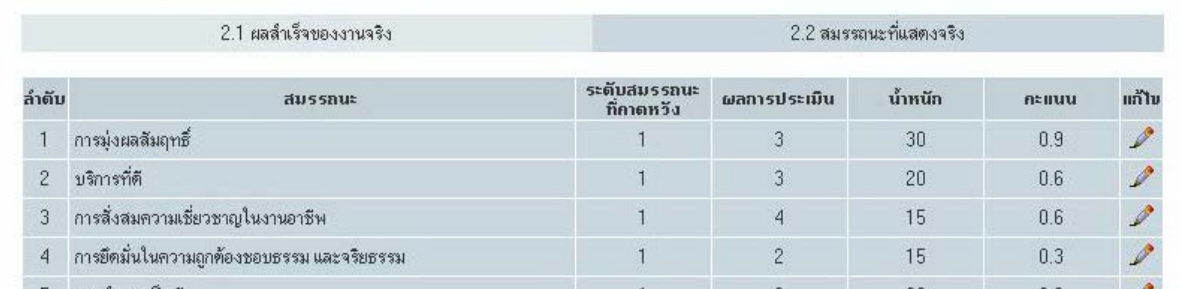

 5. คลิกปุ่มส่วนที่ 3 ระบบจะแสดงคะแนนและระดับผลการประเมนิ โดยรวม ให้ผู้ประเมินกดปุ่มบันทึก <sup>[</sup> <del>มันทึก</del>] ทุกครั้งเมื่อให้คะแนนเรียบร้อยแล้ว เพื่อบันทึกคะแนนครั้ง ิหลังสุด ทั้งนี้ ผู้ประเมินสามารถแก้ไขคะแนนได้จนกว่าจะมีการบริหารวงเงิน

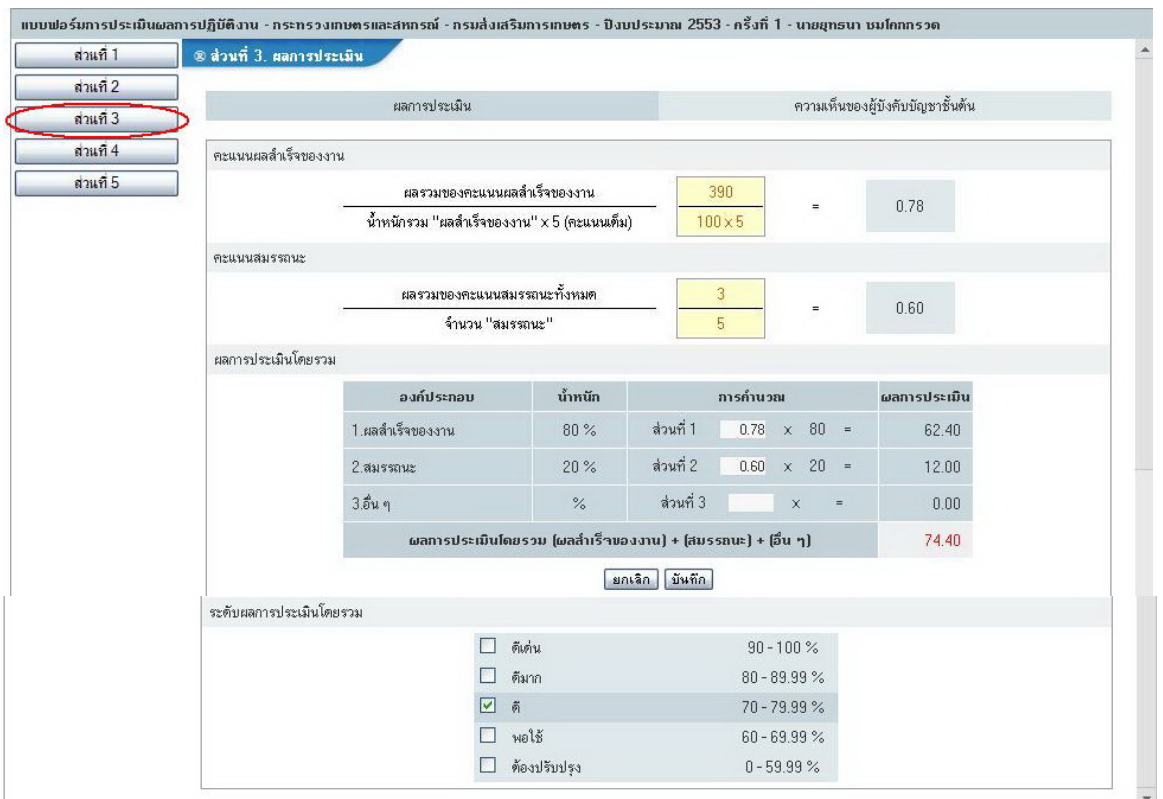

**มาตรวัดแบบ Rating Scale กรณีพิจารณาจากจุดแข็งเชิงพฤติกรรมของผู้ถูกประเมิน**

|                                                                             |                                                                                                    |                                                                                                  | ขข                                                                                                    |                                                                                                    |  |
|-----------------------------------------------------------------------------|----------------------------------------------------------------------------------------------------|--------------------------------------------------------------------------------------------------|----------------------------------------------------------------------------------------------------|----------------------------------------------------------------------------------------------------|--|
| ๑ คะแนน                                                                     | ๒ คะแนน                                                                                                    | ๓ คะแนน                                                                                          | ๔ คะแนน                                                                                                    | ๕ คะแนน                                                                                                    |  |
| <u>จำเป็นต้องได้รับการ</u><br><u>พัฒนาอย่างยิ่ง</u>                         | <u>ต้องพัฒนา</u>                                                                                                    | <u>พอใช้</u>                                                                                     | ดี                                                                                                    | <u>ดีเยี่ยม</u>                                                                                                    |  |
| ไม่สามารถแสดง<br>พฤติกรรมตามที่ระบุไว้<br>ในพจนานุกรมสมรรถนะ <br>ให้เห็นได้ | แสดงพฤติกรรมที่<br>คาดหวังได้น้อยกว่า<br>ครึ่งหนึ่งของ<br>ที่กำหนดและเห็นได้ชัด<br>ว่ามีพฤติกรรมบางอย่าง <br>ที่ต้องได้รับการพัฒนา | แสดงพฤติกรรมที<br>คาดหวังได้มากกว่า<br>ครึ่งหนึ่งของที่กำหนด<br>แม้จะยังมีจุดอ่อน<br>ในบางเรื่อง | แสดงพฤติกรรมได้ตามที่<br>คาดหวังเกือบทั้งหมด<br>พฤติกรรมดังกล่าวมี<br>ความคงเส้นคงวา<br>และไม่มีจุดอ่อน<br>ที่เห็นได้ชัด | แสดงพฤติกรรมได้<br>ตามที่คาดหวังทั้งหมด<br>พฤติกรรมดังกล่าว<br>แสดงออกมาอย่าง<br>เด่นชัดจนถือได้เป็น<br>จุดแข็งของผู้รับ<br>การประเมิน |  |